## SAP ABAP table /TDAG/CPS PURE {CP: Structure to read pure substance data (identifiers)}

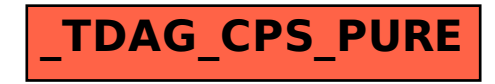